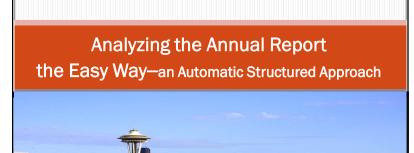

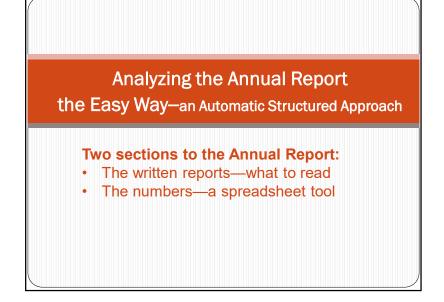

# Getting the Information—two methods

### 1. SEC.gov website

https://www.sec.gov/edgar/searchedgar/companysearch.html

- Enter ticker symbol look for 10-K
- Easiest method?
- 2. Internet search for Company
  - "Company name Annual Report"
    - Example: Microsoft annual report
  - "Company name proxy statement"
    - Example: *Microsoft proxy statement*

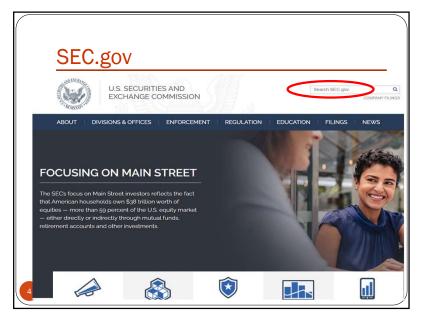

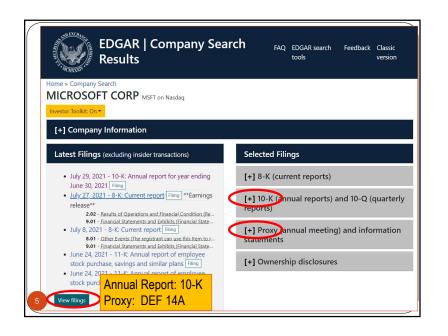

|                | t insider transactions                                                                                                    | down to<br>K or          | documents  |
|----------------|----------------------------------------------------------------------------------------------------|--------------------------|------------|
| Show column    |                                                                                                    | -14A                     |            |
| Form           | Copy to dip.                                                                                                    |                          | rint SRS   |
| type           | description                                                                                                    | date                     | date       |
| 11-K           | Annual report of employee stock purchase, savings and similar plans Files                                                              | 2022-03-21               | 2021-12-31 |
| SC 13G/A       | Statement of acquisition of beneficial ownership by individuals - amendment Fileg                                                      | 2022-02-10               |            |
| SC 13G/A       | Statement of acquisition of beneficial ownership by individuals - amendment Fing                                                       | 2022-02-08               |            |
| 10-Q           | Quarterly report [Sections 13 or 15(d)] Filing                                                                                         | 2022-01-25               | 2021-12-31 |
| 8-K            | Current report Time<br>2.0.2 - Resits of Operations and Financial Condition<br>3.0.1 - Financial Condition                             | 2022-01-25               | 2022-01-25 |
|                | 9.01 - Financiai statements and Exhibits                                                                                               |                          |            |
| 8-K            | Sun - r - randomi Sustaineren and Exhibits Current epoint Fileg 1.0.1 - Seguiarian FD Dickoure 5.01 - Francial Statements and Exhibits | 2022-01-18               | 2022-01-18 |
| 8-K<br>S-8 POS | Current report [Img] 7.01 - Regulation FD Disclosure                                                                                   | 2022-01-18<br>2021-12-10 | 2022-01-18 |

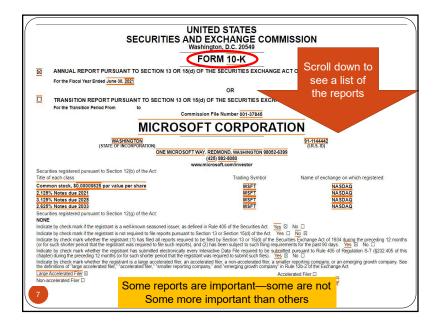

| PART I  |          |                                                                                                    |
|---------|----------|----------------------------------------------------------------------------------------------------|
|         | Item 1.  | Business                                                                                           |
|         |          | Executive Officers of the Registrant                                                               |
| Risk    | Factors  | Risk Factors                                                                                       |
|         | Item 1B. | Unresolved Staff Comments                                                                          |
|         | Item 2.  | Properties                                                                                         |
|         | Item 3.  | Legal Proceedings                                                                                  |
|         | Item 4.  | Mine Safety Disclosures                                                                            |
| PART II |          |                                                                                                    |
|         | Item 5.  | Market for Registrant's Common Equity, Related Stockholder Matters, and Issuer Purchases of Equity |
|         | Item 6.  | Selected Financial Data                                                                            |
|         | Item 7.  | Management's Discussion and Analysis of Financial Condition and Results of Operations              |
|         | Item 7A. | Quantitative and Qualitative Disclosures about Market Risk                                         |
|         | Item 8.  | Financial Statements and Supplementary Data                                                        |
|         | Item 9.  | Changes in and Disagreements with Accountants on Accounting and Financial Disclosure               |
|         | Item 9A. | Controls and Procedures                                                                            |
|         |          | Report of Management on Internal Control over Financial Reporting                                  |
| _       |          | Report of Independent Registered Public Accounting Firm                                            |
| 8       | Item 9B. | Other Information                                                                                  |

|                                                                                                    | 1711 11 00/ 010700                                                                                                    |
|----------------------------------------------------------------------------------------------------|----------------------------------------------------------------------------------------------------|
|                                                                                                    | ITEM 1A. RISK FACTORS                                                                                                    |
| ur operations and financial results are subject to various<br>verations, cash flows, and the trading price of our common | risks and uncertaintles, including those described below, that could adversely affect our business, financial condition, results of<br>stock.                                                                                                    |
| 'e face intense competition across all markets for our p                                                                 | roducts and services, which may lead to lower revenue or operating margins.                                                                                                    |
| ompetition in the technology sector                                                                                      |                                                                                                    |
| ore effective in deploying technical, marketing, and financ                                                              | ies with significant research and development resources to small, specialized firms whose narrower product lines may let them be<br>ial resources. Barriers to entry in many of our businesses are low and many of the areas in which we compete evolve rapidly with<br>and frequent introductions of new products and services. Our ability to remain competitive depends on our success in making<br>sinesses and consumers. |
|                                                                                                    |                                                                                                    |
|                                                                                                    |                                                                                                    |
|                                                                                                    |                                                                                                    |
|                                                                                                    |                                                                                                    |

| PARTI      |                |                                                                                                    |
|------------|----------------|----------------------------------------------------------------------------------------------------|
|            | Item 1.        | Business                                                                                           |
|            |                | Executive Officers of the Registrant                                                               |
|            | Item 1A.       | Risk Factors                                                                                       |
| Unresolved | l Staff Commen | Unresolved Staff Comments                                                                          |
|            | Item 2.        | Properties                                                                                         |
|            | Item 3.        | Legal Proceedings                                                                                  |
|            | Item 4.        | Mine Safety Disclosures                                                                            |
| PART II    |                |                                                                                                    |
|            | Item 5.        | Market for Registrant's Common Equity. Related Stockholder Matters, and Issuer Purchases of Equity |
|            | Item 6.        | Selected Financial Data                                                                            |
|            | Item 7.        | Management's Discussion and Analysis of Financial Condition and Results of Operations              |
|            | Item 7A.       | Quantitative and Qualitative Disclosures about Market Risk                                         |
|            | Item 8.        | Financial Statements and Supplementary Data                                                        |
|            | Item 9.        | Changes in and Disagreements with Accountants on Accounting and Financial Disclosure               |
|            | Item 9A.       | Controls and Procedures                                                                            |
|            |                | Report of Management on Internal Control over Financial Reporting                                  |
|            |                | Report of Independent Registered Public Accounting Firm                                            |
|            | Item 9B.       | Other Information                                                                                  |

|                                     | ITEM 1B. UNRESOLVED STAFF COMMENTS                                                                                                    |
|-------------------------------------|----------------------------------------------------------------------------------------------------|
| We have receive<br>remain unresolve | d no writen comments regarding our periodic or current reports from the staff of the SEC that were issued 100 days or more preceding the end of our fisc<br>d. |
|                                     |                                                                                                    |
|                                     |                                                                                                    |
|                                     |                                                                                                    |
|                                     |                                                                                                    |

| DADTI    |            | ١                                                                                                    |
|----------|------------|----------------------------------------------------------------------------------------------------|
| PART I   | Item 1.    | Business                                                                                                    |
|          | item i.    | The second second |
|          |            | Executive Officers of the Registrant                                                                                                    |
|          | Item 1A.   | Risk Factors                                                                                                    |
|          | Item 1B.   | Unresolved Staff Comments                                                                                                    |
|          | Item 2.    | Properties                                                                                                    |
| Legal Pı | roceedings | Legal Proceedings                                                                                                    |
|          | Item 4.    | Mine Safety Disclosures                                                                                                    |
| PART II  |            |                                                                                                    |
|          | Item 5.    | Market for Registrant's Common Equity, Related Stockholder Matters, and Issuer Purchases of Equity.                                                                                                    |
|          | Item 6.    | Selected Financial Data                                                                                                    |
|          | Item 7.    | Management's Discussion and Analysis of Financial Condition and Results of Operations                                                                                                    |
|          | Item 7A.   | Quantitative and Qualitative Disclosures about Market Risk                                                                                                    |
|          | Item 8.    | Financial Statements and Supplementary Data                                                                                                    |
|          | Item 9.    | Changes in and Disagreements with Accountants on Accounting and Financial Disclosure                                                                                                    |
|          | Item 9A.   | Controls and Procedures                                                                                                    |
|          |            | Report of Management on Internal Control over Financial Reporting                                                                                                    |
|          |            | Report of Independent Registered Public Accounting Firm                                                                                                    |
|          | Item 9B.   | Other Information                                                                                                    |

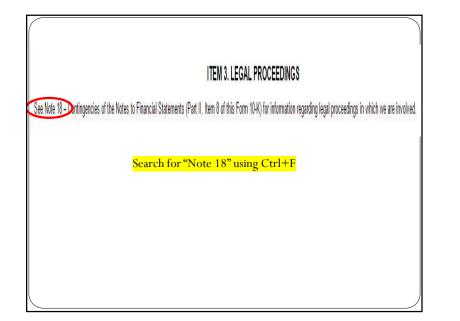

| PART I       |                  |                                                                                          |
|--------------|------------------|------------------------------------------------------------------------------------------|
|              | Item 1.          | Business                                                                                 |
|              |                  | Executive Officers of the Registrant                                                     |
|              | Item 1A.         | Risk Factors                                                                             |
|              | Item 1B.         | Unresolved Staff Comments                                                                |
|              | Item 2.          | Properties                                                                               |
|              | Item 3.          | Legal Proceedings                                                                        |
|              | Item 4.          | Mine Safety Disclosures                                                                  |
| PART II      |                  |                                                                                          |
| Related Stoc | ckholder Matters | Market for Registrant's Common Equity. Related Stockholder Matters, and Issuer Purchases |
|              | Item 6.          | Selected Financial Data                                                                  |
|              | Item 7.          | Management's Discussion and Analysis of Financial Condition and Results of Operations    |
|              | Item 7A.         | Quantitative and Qualitative Disclosures about Market Risk                               |
|              | Item 8.          | Financial Statements and Supplementary Data                                              |
|              | Item 9.          | Changes in and Disagreements with Accountants on Accounting and Financial Disclosure     |
|              | Item 9A.         | Controls and Procedures                                                                  |
|              |                  | Report of Management on Internal Control over Financial Reporting                        |
|              |                  | Report of Independent Registered Public Accounting Firm                                  |
|              | Item 9B          | Other Information                                                                        |

| ERS                 |                                                             |                                                                                                    |                                                                                                    |                                                                                                    |
|---------------------|-------------------------------------------------------------|----------------------------------------------------------------------------------------------------|----------------------------------------------------------------------------------------------------|----------------------------------------------------------------------------------------------------|
| re were 109,479 reç | gistered holders of                                         | record of our co                                                                                                    | mmon stock. T                                                                                                    | he high and l                                                                                                    |
| September 30        | December 31                                                 | March 31                                                                                                    | June 30                                                                                                    | Fiscal Yea                                                                                                    |
|                     |                                                             |                                                                                                    |                                                                                                    |                                                                                                    |
| \$ 47.57            | \$ 50.05                                                    | \$ 47.91                                                                                                    | \$ 49.54                                                                                                    | \$ 50.05                                                                                                    |
| \$ 41.05            | \$ 42.10                                                    | \$ 40.23                                                                                                    | \$ 40.12                                                                                                    | \$ 40.12                                                                                                    |
|                     |                                                             |                                                                                                    |                                                                                                    |                                                                                                    |
| \$ 36.43            | \$ 38.98                                                    | \$ 41.50                                                                                                    | \$ 42.29                                                                                                    | \$ 42.2                                                                                                    |
| \$ 30.84            | \$ 32.80                                                    | \$ 34.63                                                                                                    | \$ 38.51                                                                                                    | \$ 30.8                                                                                                    |
|                     |                                                             |                                                                                                    |                                                                                                    |                                                                                                    |
|                     | re were 109,479 reg<br>September 30<br>\$ 47,57<br>\$ 41.05 | re were 109,479 registered holders of<br>September 30 December 31<br>\$ 47,57 \$ 50,05<br>\$ 41,05 \$ 42,10<br>\$ 36,43 \$ 38,98 | re vere 109,479 registered holders of record of our co<br>September 30 December 31 March 31<br>\$ 47.57 \$ 50.05 \$ 47.91<br>\$ 41.05 \$ 42.10 \$ 40.23<br>\$ 36.43 \$ 38.98 \$ 41.50 | re were 109,479 registered holders of record of our common stock. The september 30 December 31 March 31 June 30 \$ 47,57 \$ 50,05 \$ 47,91 \$ 49,54 \$ 41,05 \$ 42,10 \$ 40,23 \$ 40,12 \$ \$ 40,12 \$ \$ 36,43 \$ 38,98 \$ 41,50 \$ 42,29 \$ |

| PART I     |            |                                                                                                    |
|------------|------------|----------------------------------------------------------------------------------------------------|
|            | Item 1.    | Business                                                                                           |
|            |            | Executive Officers of the Registrant                                                               |
|            | Item 1A.   | Risk Factors                                                                                       |
|            | Item 1B.   | Unresolved Staff Comments                                                                          |
|            | Item 2.    | Properties                                                                                         |
|            | Item 3.    | Legal Proceedings                                                                                  |
|            | Item 4.    | Mine Safety Disclosures                                                                            |
| PART II    |            |                                                                                                    |
|            | Item 5.    | Market for Registrant's Common Equity, Related Stockholder Matters, and Issuer Purchases of Equity |
|            | Item 6.    | Selected Financial Data                                                                            |
| Management | Discussion | Management's Discussion and Analysis of Financial Condition and Results of Operations              |
|            | Item 7A.   | Quantitative and Qualitative Disclosures about Market Risk                                         |
|            | Item 8.    | Financial Statements and Supplementary Data                                                        |
|            | Item 9.    | Changes in and Disagreements with Accountants on Accounting and Financial Disclosure               |
|            | Item 9A.   | Controls and Procedures                                                                            |
|            |            | Report of Management on Internal Control over Financial Reporting                                  |
|            |            | Report of Independent Registered Public Accounting Firm                                            |
|            | Item 9B.   | Other Information                                                                                  |

### ITEM 7. MANAGEMENT'S DISCUSSION AND ANALYSIS OF FINANCIAL CONDITION AND RESULTS OF OPERATIONS

The following Management's Discussion and Analysis (NDBA\*) is intended to help the reader understand the results of operations and financial condition of Microsoft Corporation. NDBA is provided as a supplement to, and should be read in conjunction with, our consolidated financial statements and the accompanying Notes to Financial Statements.

### OVERVIEW

Microsoft is a technology leader focused on building best-in-class platforms and productivity services for a mobile-first, cloud-first world. We strive to empower every person and every organization on the planet to achieve more. We develop and market software, services, and devices that deliver new opportunities, greater convenience, and enhanced value to people's lives.

We generate revenue by developing, licensing, and supporting a wide range of software products, by offering an array of services, including cloud-based services to consumers and businesses, by designing, manufacturing, and selling devices that integrate with our cloud-based services, and by delivering relevant online advertising to a global audience. Our most significant expenses are related to compensating employees, designing, manufacturing, markeling, and selling our products and services, datacenter costs in support of our cloud-based services, and income taxes.

Much of our focus in fiscal year 2015 was toward transforming our organization to support our strategy of building best-in-class platforms and productivity services for a mobile-first, cloud-first world. We achieved product development, milestones, implemented organizational changes, and made strategic and tactical moves to support the three central ambitions that support our strategy, reinventing productivity and business processes; building the intelligent cloud platform; and creating more personal computing.

### No spin allowed in the SEC report

|      |          |          | N                                                                                                   |
|------|----------|----------|----------------------------------------------------------------------------------------------------|
| lí – | PARTI    |          | 36.30.01                                                                                            |
|      |          | Item 1.  | Business                                                                                            |
|      |          |          | Executive Officers of the Registrant                                                                |
|      |          | Item 1A. | Risk Factors                                                                                        |
|      |          | Item 1B. | Unresolved Staff Comments                                                                           |
|      |          | Item 2.  | Properties                                                                                          |
|      |          | Item 3.  | Legal Proceedings                                                                                   |
|      |          | Item 4.  | Mine Safety Disclosures                                                                             |
|      | PART II  |          |                                                                                                    |
|      |          | Item 5.  | Market for Registrant's Common Equity, Related Stockholder Matters, and Issuer Purchases of Equity. |
|      |          | Item 6.  | Selected Financial Data                                                                             |
|      |          | Item 7.  | Management's Discussion and Analysis of Financial Condition and Results of Operations               |
|      | Market R | isk      | Quantitative and Qualitative Disclosures about Market Risk                                          |
|      |          | Item 8.  | Financial Statements and Supplementary Data                                                         |
|      |          | Item 9.  | Changes in and Disagreements with Accountants on Accounting and Financial Disclosure                |
|      |          | Item 9A. | Controls and Procedures                                                                             |
|      |          |          | Report of Management on Internal Control over Financial Reporting                                   |
|      |          |          | Report of Independent Registered Public Accounting Firm                                             |
|      |          | Item 9B. | Other Information                                                                                   |

# EAST-UI Mem TA ITEM TA. QUANTITATIVE AND QUALITATIVE DISCLOSURES ABOUT MARKET RISK RISKS We are exposed to economic risk from foreign exchange rates, interest rates, credit risk, equity prices, and commodity prices. A portion of these risks is hedged, but they may impact our consolidated financial statements. Foreign Currency Certain forecasted transactions, assets, and liabilities are exposed to foreign currency risk. We monitor our foreign currency exposures daily and use hedges where practicable to offset the risks and maximize the economic effectiveness of our foreign currency positions. Principal currencies hedged include the euro, Japanese yen, British pound, Canadian dollar, and Australian dollar. Interest Rate Our fixed-income portfolio is diversified across credit sectors and maturities, consisting primarily of investment-grade securities. The credit risk and average maturity of the fixed-income portfolio is managed to achieve economic returns that correlate to certain global and domestic fixed-income indices. In addition, we use To Be Announced forward purchase commitments of mortgagebacked assets to gain exposure to agency mortgage-backed securities. Equity Our equity portfolio consists of global, developed, and emerging market securities that are subject to market price risk. We manage the securities relative to certain global and domestic indices are exposed to acroiter the restruction correlate with these indices.

|     | PART I      |          |                                                                                                    |
|-----|-------------|----------|----------------------------------------------------------------------------------------------------|
|     |             | Item 1.  | Business                                                                                           |
|     |             |          | Executive Officers of the Registrant                                                               |
|     |             | Item 1A. | Risk Factors                                                                                       |
|     |             | Item 1B. | Unresolved Staff Comments                                                                          |
|     |             | Item 2   | Properties                                                                                         |
|     |             | Item 3.  | Legal Proceedings                                                                                  |
|     |             | Item 4.  | Mine Safety Disclosures                                                                            |
|     | PART II     |          |                                                                                                    |
|     |             | Item 5.  | Market for Registrant's Common Equity, Related Stockholder Matters, and Issuer Purchases of Equity |
|     |             | Item 6.  | Selected Financial Data                                                                            |
|     |             | Item 7.  | Management's Discussion and Analysis of Financial Condition and Results of Operations              |
|     |             | Item 7A. | Quantitative and Qualitative Disclosures about Market Risk                                         |
|     |             | Item 8.  | Financial Statements and Supplementary Data                                                        |
| * A | ccountant ( | Changes  | Changes in and Disagreements with Accountants on Accounting and Financial Disclosure               |
|     |             | Item 9A. | Controls and Procedures                                                                            |
|     |             |          | Report of Management on Internal Control over Financial Reporting                                  |
|     |             |          | Report of Independent Registered Public Accounting Firm                                            |
|     |             | Item 9B. | Other Information                                                                                  |

| ( | PARTI<br>Item 2, SA                                                                                                    |
|---|----------------------------------------------------------------------------------------------------|
|   | ITEM 9. CHANGES IN AND DISAGREEMENTS WITH ACCOUNTANTS ON ACCOUNTING AND FINANCIAL DISCLOSURE                                                                                                    |
|   | Not applicable.                                                                                                    |
|   | ITEM 9A. CONTROLS AND PROCEDURES                                                                                                    |
|   | Under the supervision and with the participation of our management, including the Chief Executive Officer and Chief Financial Officer, we have evaluated the effectiveness of our disclosure<br>controls and procedures as required by Exchange Act Rule 13a-15(b) as of the end of the period covered by this report. Based on that evaluation, the Chief Executive Officer and Chief Financial<br>Officer have concluded that these disclosure controls and procedures are effective.                                                                                                    |
|   | REPORT OF MANAGEMENT ON INTERNAL CONTROL OVER FINANCIAL REPORTING                                                                                                    |
|   | Our management is responsible for establishing and maintaining adequate internal control over financial reporting for the company. Internal control over financial reporting is a process to provide<br>reasonable assurance regarding the reliability of our financial reporting for external purposes in accordance with accounting principles generally accepted in the United States of America. Internal<br>control over financial reporting includes maintaining records that in reasonable detail accurately and fairly reflect our transactions; providing reasonable assurance that transactions are records<br>as necessary for preparation of our financial statements; providing reasonable detail accurately and fairly reflect our transactions; providing reasonable assurance that transactions are records<br>authorization; and providing reasonable assurance that unauthorized acquisition, use or disposition of company assets that could have a material effect on or financial statements would be<br>prevented or detected on a timely basis. Because of its inherent limitations, internal control over financial reporting is not intended to provide absolute assurance that a misstatement of our<br>financial statements would be prevented or detected. |
| 1 | 21                                                                                                    |

| /   | PART I        |          |                                                                                                    |
|-----|---------------|----------|----------------------------------------------------------------------------------------------------|
|     |               | Item 1.  | Business                                                                                            |
|     |               |          | Executive Officers of the Registrant                                                                |
|     |               | Item 1A. | Risk Factors                                                                                        |
|     |               | Item 1B. | Unresolved Staff Comments                                                                           |
|     |               | Item 2.  | Properties                                                                                          |
|     |               | Item 3.  | Legal Proceedings                                                                                   |
|     |               | Item 4.  | Mine Safety Disclosures                                                                             |
|     | PART II       |          |                                                                                                    |
|     |               | Item 5.  | Market for Registrant's Common Equity, Related Stockholder Matters, and Issuer Purchases of Equity. |
|     |               | Item 6.  | Selected Financial Data                                                                             |
|     |               | Item 7.  | Management's Discussion and Analysis of Financial Condition and Results of Operations               |
|     |               | Item 7A. | Quantitative and Qualitative Disclosures about Market Risk                                          |
|     |               | Item 8.  | Financial Statements and Supplementary Data                                                         |
|     |               | Item 9.  | Changes in and Disagreements with Accountants on Accounting and Financial Disclosure                |
|     |               | Item 9A. | Controls and Procedures                                                                             |
|     |               |          | Report of Management on Internal Control over Financial Reporting                                   |
| *Ac | counting Firi | m Report | Report of Independent Registered Public Accounting Firm                                             |
|     |               | Item 9B. | Other Information                                                                                   |

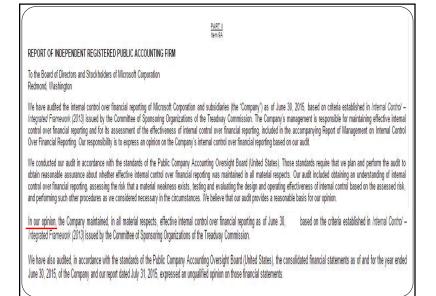

| PART           | III       |                                                                                                |
|----------------|-----------|------------------------------------------------------------------------------------------------|
|                | Item 10.  | Directors, Executive Officers and Corporate Governance                                         |
|                | Item 11.  | Executive Compensation                                                                         |
|                | Item 12.  | Security Ownership of Certain Beneficial Owners and Management and Related Stockholder Matters |
| * Certain Rela | tionships | Certain Relationships and Related Transactions, and Director Independence                      |
|                | Item 14.  | Principal Accounting Fees and Services                                                         |
| PART           | IV        |                                                                                                |
|                | Item 15.  | Exhibits, Financial Statement Schedules                                                        |
|                | Item 16.  | Form 10-K Summary                                                                              |
|                |           | Signatures                                                                                     |
|                |           |                                                                                                |
|                |           |                                                                                                |

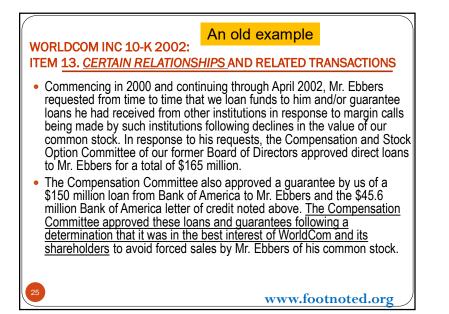

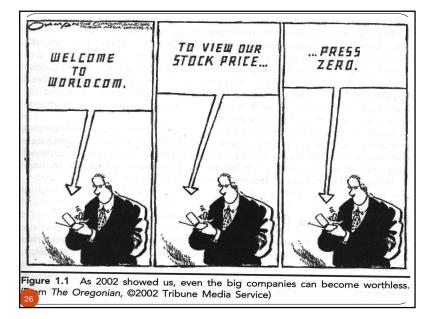

# How to <u>Search Company's AnnRpt</u> Using: Ctrl+F

- <u>Risk</u> Factors
- Unresolved Staff Comments (SEC)
- Legal Proceedings
- Related Stockholder Matters
- Management's **Discussion** & Analysis
- Letter to Our Shareholders (Proxy)
- Auditor's Statement (Proxy)
- Changes in & Disagreements with Accountants

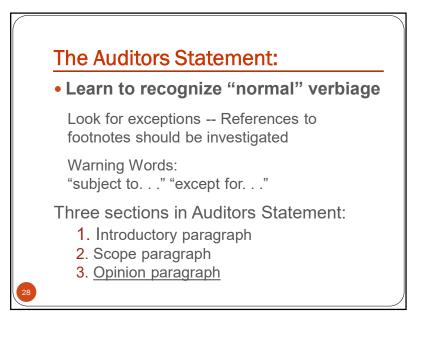

3/26/2022

### Bob.at.seattle@gmail.com -- bob-adams.net

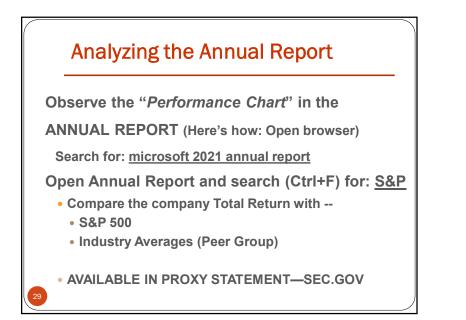

### Performance Chart from Annual Rpt.

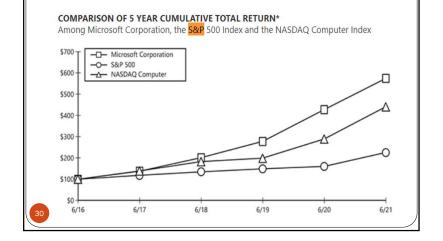

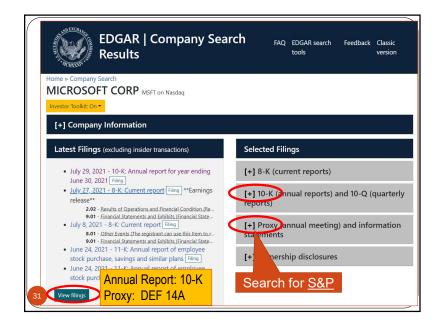

| Proxy stat                                                                                                    | tements  Search table                                                                                                    | 2015-12-03                                           | To Date (yyyy-r                                                                                | nm-dd)                                                                                                    | ear                                    |
|----------------------------------------------------------------------------------------------------|----------------------------------------------------------------------------------------------------|------------------------------------------------------|------------------------------------------------------------------------------------------------|----------------------------------------------------------------------------------------------------|----------------------------------------|
| Learn abo                                                                                                    | out proxy statements                                                                                                    |                                                      |                                                                                                |                                                                                                    |                                        |
| Keywords                                                                                                    | Search text i                                                                                                    | in documents                                         |                                                                                                |                                                                                                    |                                        |
| Show colum                                                                                                    | nns:                                                                                                    |                                                      |                                                                                                |                                                                                                    |                                        |
| Form type                                                                                                    | Form description                                                                                                    | ite 🔽 Reporting date 🗌 Act                           | 🗌 Film number 🔲 Fil                                                                            | e number 🗌 Acces                                                                                                    | sion number                            |
| - 100 - 100 |                                                                                                    |                                                      |                                                                                                |                                                                                                    |                                        |
| Size                                                                                                    |                                                                                                    |                                                      |                                                                                                |                                                                                                    |                                        |
| ∟ Size                                                                                                    |                                                                                                    |                                                      | Copy to clipboard                                                                              | CSV Excel Prir                                                                                                    | nt 📑 RSS feed                          |
| □ Size<br>Form<br>type                                                                                                    | 11 Form<br>description                                                                                                    |                                                      | Copy to clipboard<br>Filing<br>date                                                            | CSV Excel Prin                                                                                                    |                                        |
| Form                                                                                                    |                                                                                                    | nts Filing                                           | n Filing                                                                                       | 1 Report<br>date                                                                                                    | ting                                   |
| Form<br>type                                                                                                    | description                                                                                                    |                                                      | 11 Filing<br>date                                                                              | 11 Report<br>date<br>4 2021-1                                                                                                    | ting 1                                 |
| Form<br>type<br>DEF 14A                                                                                                    | description<br>Other definitive proxy statemen                                                                                                    | nts Filing                                           | 11 Filing<br>date<br>2021-10-1                                                                 | 1 Report<br>date<br>2021-1<br>9 2020-1                                                                                                    | ting 1<br>1-30<br>2-02                 |
| Form<br>type<br>DEF 14A<br>DEF 14A                                                                                                    | description<br>Other definitive proxy statemen<br>Other definitive proxy statemen                                                                       | nts Filing                                           | Filing<br>date<br>2021-10-1<br>2020-10-1                                                       | I         Report<br>date           4         2021-1           19         2020-1           16         2019-1                                                     | ting 1<br>1-30<br>2-02<br>2-04         |
| Form<br>type<br>DEF 14A<br>DEF 14A<br>DEF 14A                                                                                                    | description<br>Other definitive proxy statemen<br>Other definitive proxy statemen<br>Other definitive proxy statemen                                    | rts Filing<br>nts Filing<br>nts Filing               | Filing<br>date           2021-10-1           2020-10-1           2019-10-1                     | I         Report<br>date           4         2021-1           9         2020-1           16         2019-1           6         2019-1                           | ting 1<br>1-30<br>2-02<br>2-04<br>1-28 |
| Form<br>type<br>DEF 14A<br>DEF 14A<br>DEF 14A<br>DEF 14A                                                                                                    | description<br>Other definitive proxy statemen<br>Other definitive proxy statemen<br>Other definitive proxy statemen<br>Other definitive proxy statemen | nts Filing<br>nts Filing<br>nts Filing<br>nts Filing | Filing<br>date           2021-10-1           2020-10-1           2019-10-1           2018-10-1 | I         Report<br>date           4         2021-1           9         2020-1           6         2019-1           6         2018-1           6         2017-1 | 1-30<br>2-02<br>2:04<br>1-28<br>1-29   |

| U | se Ctrl+F to search for S&P (PC)                                                                                   |
|---|----------------------------------------------------------------------------------------------------|
|   | UNITED STATES SECURITIES AND EXCHANGE COMMISSION<br>Washington, D.C. 20549                                         |
|   | SCHEDULE 14A<br>Proxy Statement Pursuant to Section 14(a) of the<br>Securities Exchange Act of 1934 (Amendment No) |
|   | ed by the Registrant ⊠                                                                                             |
|   | ed by a Party other than the Registrant □                                                                          |
|   | neck the appropriate box: Preliminary Proxy Statement                                                              |
|   | Confidential, for Use of the Commission Only (as permitted by Rule 14a-6(e)(2))                                    |
|   | Definitive Proxy Statement                                                                                         |
|   | Definitive Additional Materials                                                                                    |
|   | Soliciting Material Pursuant to §240.14a-12                                                                        |
|   | Microsoft Corporation                                                                                              |
| _ | (Name of Registrant as Specified in Its Charter)                                                                   |

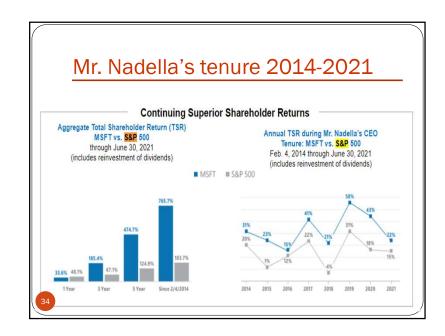

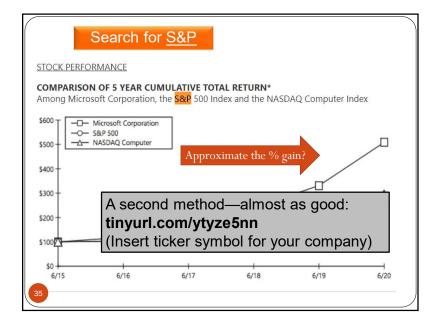

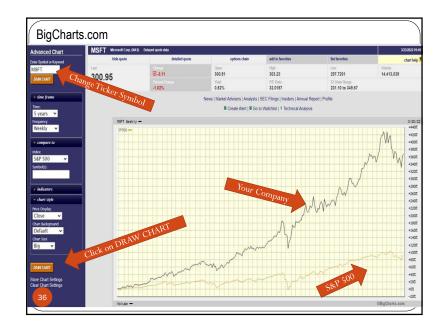

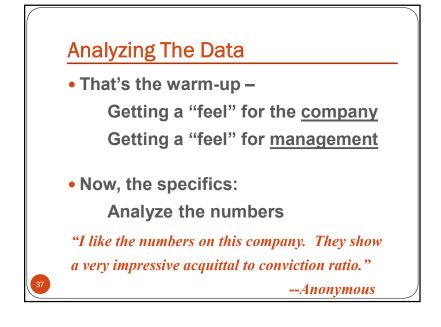

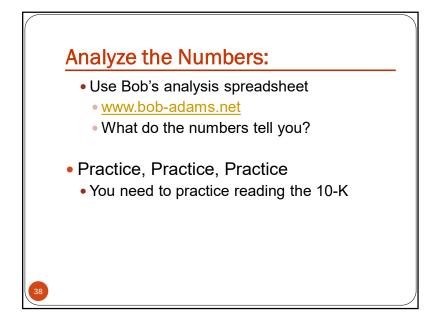

### **Analyzing The Data**

- The data originates from three reports
  - 1. Income Statement
  - 2. Balance Sheet
  - 3. Cash Flow Statement
- How do they relate to each other?

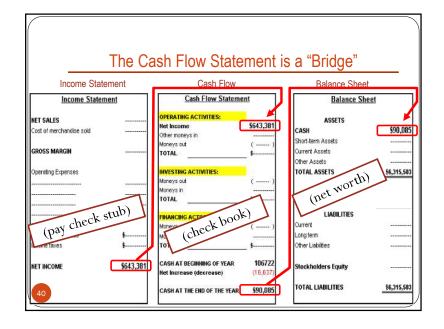

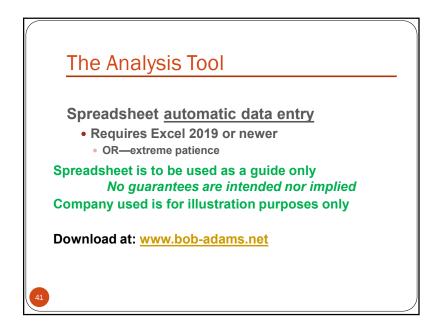

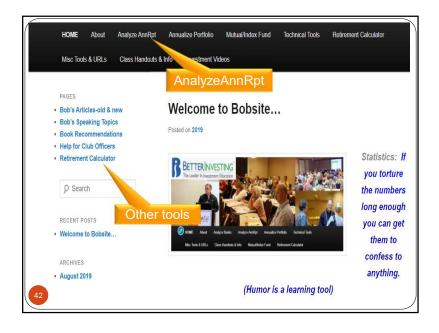

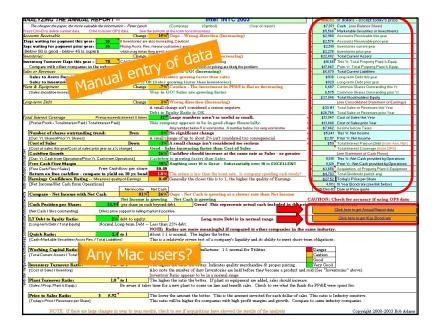

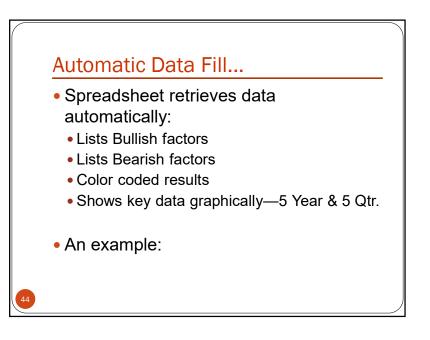

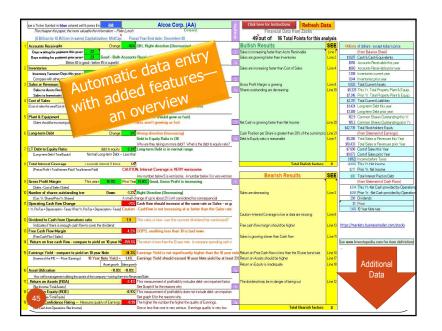

| Click here for Instructions Refresh Da                             | ita     |
|--------------------------------------------------------------------|---------|
| Financial Data from Zacks<br>49 out of 96 Total Points for this an | alvsis  |
| Bullish Results                                                    | SEE     |
| Sales is increasing faster than Accts Receivable                   | Line 1  |
| Sales are growing faster than Inventories                          | Line 2  |
| Sales are increasing faster than Cost of Sales                     | Line 4  |
| Gross Profit Margin is growing                                     | Line 9  |
| Shares outstanding are decreasing                                  | Line 10 |
|                                                                    |         |
| Net Cash is growing faster than Net Income                         | Line 20 |
| Cash Position per Share is greater than 20% of the current         | Line 21 |
| Debt to Equity ratio is reasonable                                 | Line 7  |
| 46 Total Bulish factors:                                           | 8       |
|                                                                    | 0       |

| Туре       | a Ticker Symbol in blue colored cell & press Enter                                                            | aa                  | Alcoa Corp. (AA)                                                    |
|------------|----------------------------------------------------------------------------------------------------|---------------------|---------------------------------------------------------------------|
| The        | cheaper the paper, the more valuable the infor                                                                | mation Peter L      | ynch (Company)                                                      |
| (!         | Billion to 10 Billion in sales) Capitaliz                                                                     | ation: MidCap       | Fiscal Year End date: December-20                                   |
| Accour     | its Receivable                                                                                                | Change:             | -16% OK!, Right direction (Decreasing)                              |
|            | Days waiting for payment this year= 22<br>Days waiting for payment prior year= 23<br>Below 60 is good - below |                     | counts Receivable and Inventories are decreasing                    |
| Invento    | 2                                                                                                    | Change:             | -15% YES! - Right direction (Decreasing)                            |
|            | Inventory Turnover Days this year = 1                                                                         | Both Accts Rec      | . & Inventories are decreasing, that's positive.                    |
|            | npare with other companies in the industry                                                                    |                     |                                                                     |
|            | r Revenues                                                                                                    | Change:             | -11% Oh-Oh - Wrong way                                              |
| Sale       | s to Accts Receivable Ratio                                                                                   |                     | ving faster than Accts Receivable)                                  |
|            | s to Inventories Ratio.                                                                                       |                     | ories ratio is OK (Sales growing faster than Inventories)           |
| Cost of    |                                                                                                    | -13%                | A small change isn't considered too serious                         |
| [Cost of s | ales this year/Cost of sales prior year as a % change]                                                        |                     | Good - Sales increasing faster than Cost of Sales                   |
| Plant &    | 2 Equipment                                                                                                   | Change:             | 18% OK - (Sales should grow as fast)                                |
| (Sale      | s should be increasing as fast or faster).                                                                    |                     | Oops - Sales aren't growing as fast                                 |
| Long-t     | erm Debt                                                                                                    | Change:             | 3% Wrong direction (Increasing)                                     |
| 1.1.1.1.1  |                                                                                                    |                     | Debt to Equity Ratio is OK                                          |
|            |                                                                                                    |                     | Why are they taking on more debt? What is the debt to equity ratio? |
| LT Del     | ot to Equity Ratio:                                                                                           | debt to equity.     | 3.3% Long-term Debt is in normal range                              |
| [Lon       | g-term Debt / Total Equity] Normal L                                                                          | ong-term Debt       | Less than 2:                                                        |
| Total I    | nterest Coverage <sup>&gt;</sup> retax excee                                                                  | ds interest X times | -1.0                                                                |
| [Pret      | ax Profit + Total Interest Paid / Total Interest Paid]                                                        |                     | CAUTION, Interest Coverage is VERY worrysome                        |
|            |                                                                                                    |                     | Any number below 5 is worrisome. A number below 3 is very worrisome |
| 7 ross l   | Profit Margin This year=                                                                                      | 14.9%               | Prior Year 13.0% Good, Gross Profit is increasing                   |
| IC-I-      | es - Cost of Sales / Sales]                                                                                   |                     |                                                                     |

| Í | Bearish Results                                                                                                    | SEE                           |
|---|----------------------------------------------------------------------------------------------------|-------------------------------|
|   | Sales are decreasing                                                                                                    | Line 3                        |
|   | CautionInterest Coverage is low or data are missing                                                                                | Line 8                        |
|   | Free cash flow margin should be higher                                                                                             | Line 13                       |
|   | Sales is growing slower than Cash flow                                                                                             | Line 11                       |
|   | Return on Free Cash flow is less than the 10 year bond rate<br>Return on Assets should be higher<br>Return on Equity is inadequate | Line 14<br>Line 17<br>Line 18 |
|   | The dividend may be in danger of being cut                                                                                         | Line 12                       |
|   | 48 Total Bearish factors:                                                                                                    | 8                             |

|                                                                                                    | Cautio    | n - Net Incon  | e is declining Caution - Net Cash is declining                                                 |                                       |                            |  |  |  |
|----------------------------------------------------------------------------------------------------|-----------|----------------|------------------------------------------------------------------------------------------------|---------------------------------------|----------------------------|--|--|--|
| sh Position per Share:                                                                                            | \$8.7     | per share it   | n cash beyond debt. This represents actual ca                                                  | sh included in the                    | 1                          |  |  |  |
| [Net Cash / Shrs outstanding]                                                                                     | Offers pr | ice support in | falling market if positive. price of each share of stoo                                        | ck. If significant, (perhaps          | Danger                     |  |  |  |
| Good, Cash Position is meaningful - greater than 20% of current price 20% of the share price) it's very positive. |           |                |                                                                                                |                                       |                            |  |  |  |
| At greater than 15%, cash per share may become a factor at 28%                                                    |           |                |                                                                                                |                                       |                            |  |  |  |
|                                                                                                    |           |                |                                                                                                |                                       | Very Good                  |  |  |  |
|                                                                                                    |           |                | d to other companies in the same industry. See                                                 | below for competitors.                | ·                          |  |  |  |
| Quick Ratio:                                                                                                    | 1.1       | to 1           | About 1:1 is normal. The higher the better.                                                    | More results-                         | -perhaps                   |  |  |  |
| [Total Assets - Inventories / Total Liabilities]                                                                  |           |                |                                                                                                | less important                        |                            |  |  |  |
| Current Ratio                                                                                                    | 1.6       | to 1           | About 2:1 is normal for manufacturer. 1:1 nor                                                  | rmal for Utilities.                   |                            |  |  |  |
| (also called Working Capital Ratio)                                                                               |           |                |                                                                                                |                                       |                            |  |  |  |
| [Total Current Assets / Total Current Liabilities]                                                                |           |                |                                                                                                |                                       |                            |  |  |  |
| Inventory Turnover Ratio:                                                                                         | 5.6       | to 1           | The higher the ratio the better. Indicates qualit                                              | y merchandise & proper pricing.       |                            |  |  |  |
| [Cost of Sales / Inventory]                                                                                       |           |                | Also note the number of days Inventories are<br>Inventory Ratio appears to be in a normal rang |                                       | nd sold (See "Inventories" |  |  |  |
| Plant Turnover Ratio:                                                                                             | 1.0       | to 1           | The higher the ratio the better. If plant or equ                                               | ipment are added, sales should increa | ise.                       |  |  |  |
| (Sales / Prop. Plant & Equip.)                                                                                    |           | Be aware it    | takes time for a new plant to come on line and ben                                             | efit sales. Check to see what the fu  | ids for PP&E were spent    |  |  |  |
|                                                                                                    |           |                | The lower the amount the better. This is the a                                                 |                                       |                            |  |  |  |

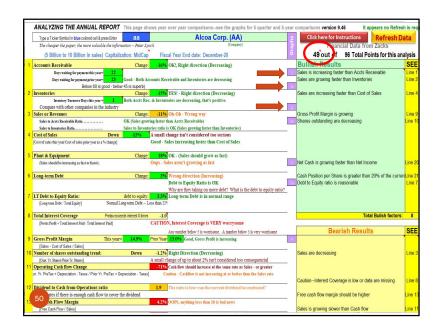

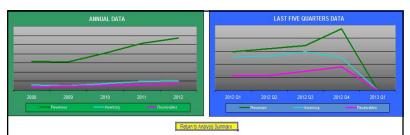

If Receivables is going up, customers aren't paying their bills. But if Revenue is also going up Receivables will likely go up also-and Inventories as well. If either goes up faster than Revenues however, that's a danger signal. All three are expected to more or less act in concert.

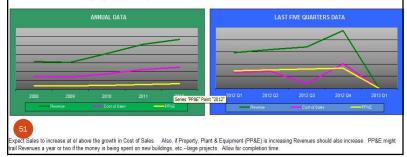

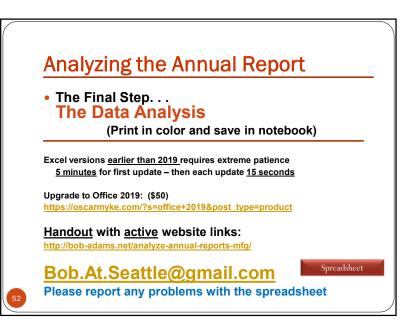